# The algxpar package<sup>\*</sup>

Jander Moreira moreira.jander@gmail.com

July 29, 2020

#### Abstract

The algxpar packages is an extension of the algorithmicx package to handle multiline text with the proper indentation.

# Contents

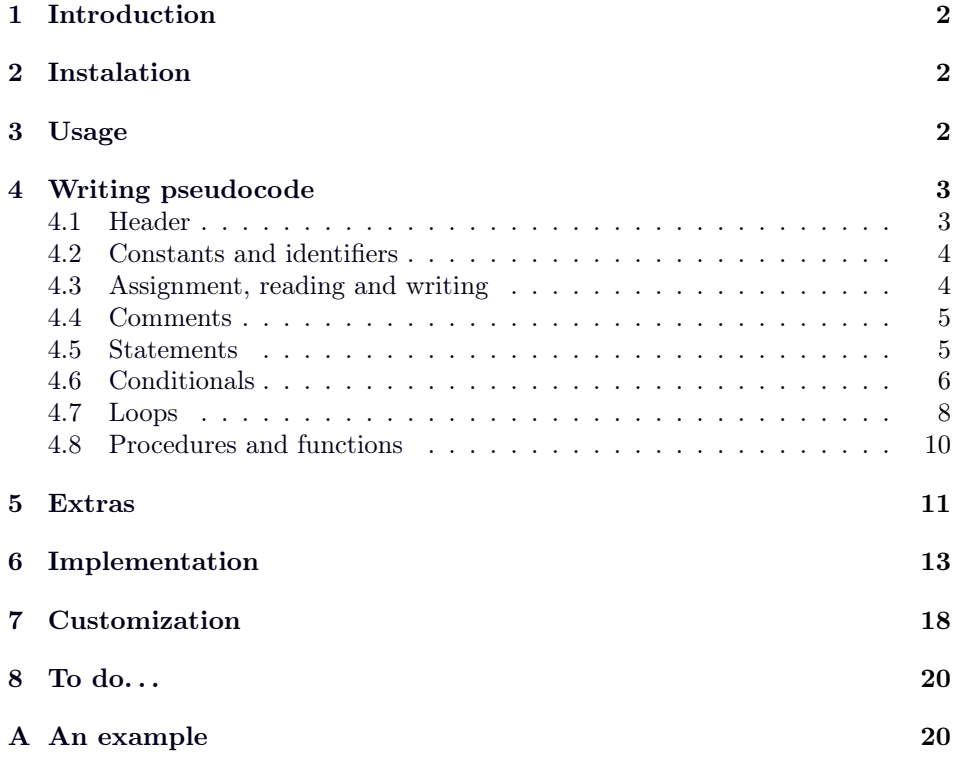

 $*$ This document corresponds to algxpar v0.91, dated  $2020/05/30$ .

# Change History

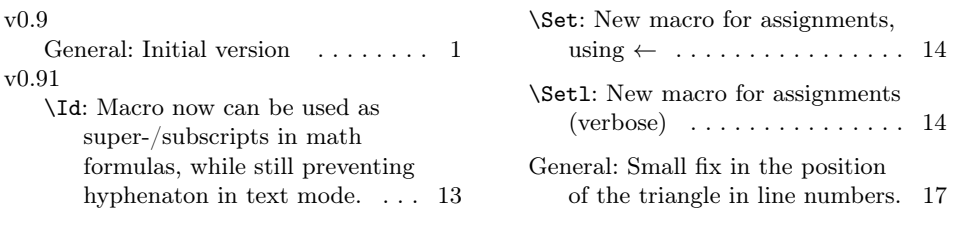

## <span id="page-1-0"></span>1 Introduction

I teach algorithms and programming and adopted the algorithmicx package (algpseudocode) to typeset my code, as it provides a clean, easy to read pseudolanguage algorithms with a minimum effort to write.

As part of the teaching process, I use very verbose commands in my algorithms before the students start to use more sintetic text. For example, I use "Iniciate a counter c with the value 0", what will become " $c \leftarrow 0$ " later. This leads to sentences that often span the text for multiple lines, specially in two-column documents with nested structures.

Unfortunatelly, algorithmicx has no support for multiline statements natively, but it can adapted to use \parboxes to achive this goal.

This package, therefore, extends macros to handle multiple lines in a seamlessly way. Some new commands and features are also added.

## <span id="page-1-1"></span>2 Instalation

The package algxpar is provided by the files algxpar.ins and algxpar.dtx.

If the .sty file is not available, it can be generated by running the following at a command line prompt.

```
latex algxpar.ins
```
Then the generated algxpar.sty must be copied to a directory searched by L<sup>A</sup>TEX. Package dependencies can be checked in section [6.](#page-12-0)

## <span id="page-1-2"></span>3 Usage

The package must be loaded using

```
\text{lagger} \usepackage [\{options }] {algxpar}
```
The only option to the package is brazilian, which sets the pseudocode "reserved words" to Brazilian Portuguese, so \While is rendered enquanto instead of while, for example. No other language is supported so far, but a translation can be easily achieved (see section [7\)](#page-17-0).

# <span id="page-2-0"></span>4 Writing pseudocode

The algorithms must be written using the algorithmic environment and use basically the same set of macros defined by algpseudcode.

```
\begin{algorithmic}
     \langle contents \rangle\end{algorithmic}
```
#### Example

Consider the following code.

```
\begin{algorithmic}
\Function{Max}{$a, b$}
    \If{$a > b$}
        \Statep{\Return $a$}
    \Else
        \Statep{\Return $b$}
    \EndIf
\EndFunction
\end{algorithmic}
```
The corresponding typeset is shown below.

```
function \text{MAX}(a, b)if a > b then
      retorne a
   else
      retorne b
   end if
end function
```
#### <span id="page-2-1"></span>4.1 Header

A header for the algorithm is proposed so the algorithm can provide a description, its inputs and outputs, as well as the preconditions and post-conditions Therefore, new macros are defined.

\Ensure

\Description A description can be provided for the sake of code documentation. The macro \Input \Description is used to provide such a text. The input requirements for the al- \Output gorithm uses the clause \Input and the produced by the code should be expressed \Require with \Output. Also, the possibility to use \Require and \Ensure remains.

#### Examples

```
\Description Evaluates and prints the factorial of $n$
\Input A non-negative integer number $n$
\Output The value of the factorial $n$
```
**Description:** Evaluates and prints the factorial of  $n$ **Input:** A non-negative integer number  $n$ **Output:** The value of the factorial  $n$ 

 $\begin{bmatrix} \text{Require $n \in \{1, 2, \ldots, 10\} \$  $\times$  \$k =  $\max(1, 2, \ldots, 10)$ 

**Pre:**  $n \in \{1, 2, \ldots, 10\}$ **Post:**  $k = \max(1, 2, ..., 10)$ 

### <span id="page-3-0"></span>4.2 Constants and identifiers

\True Some additional macros were added: \True, \False, and \Nil, producing True, \False FALSE, and NIL, respectively.

\Nil

The macro  $\Id{id}$  was included to support long variable names, such as \Id maxval or count, for example. This macro handles better ligatures and accented characters than the regular math mode. \$offered\$ results in offered and \Id{offered} produces offered. With accented characters, \$magnético\$ and \Id{magnético} result in magntico and magnético, respectively.

\TextString For literal constants, usually represented quoted in programs and algorithms, the macro  $\TextString({\text{text}})$  is provided, so  $\TextString{Error}$  produces "Error".

\VisibleSpace An additional macro called \VisibleSpace is also provided to produce ␣. Sometimes the number of spaces is relevant in text strings, so one can write \TextString{a\VisibleSpace\VisibleSpace\VisibleSpace b} to get "a␣␣␣b". The macros \Id and \TextString work in text and math modes.

<span id="page-3-1"></span>4.3 Assignment, reading and writing

 $\text{Test}$  The default symbol for assigning values to variables is  $\leftarrow$ , provided by  $\text{test}$ . This is a clearer option, once the equal sign is left just for comparisons.

\Read Although not common in algorithms published in scientific journals, explicit \Write reading and writing is necessary for basic algorithms. Therefore \Read and \Write fulfills this need.

> \Statep{\Read\ \$a, b\$} \Statep{\$s \gets a + b\$} \Statep{\Write\ \$s\$}

```
read a, bs \leftarrow a + bwrite s
```
\Set Besides \gets, the macros \Set and \Set1 can be used for assignments.

 $\Set{id}{value}$  is a shortcut to  $Idid$  \gets value. The "long" version for the assigment is  $\Set{id}{\lbrace value \rbrace}$ , to get the verbose "Set id to value".

#### <span id="page-4-0"></span>4.4 Comments

finishes it with  $\triangleleft$ . Yes, that is really ugly.

Comments use the symbol ⊳ preceding the commented text and stay close to the left margin. Comment macros are intended to be used with \State or \Statex, when no multiline handling is done. Comments with multiline control are considered starting at section [4.5.](#page-4-1)

\Comment The macro \Comment { $\text{text}$ } puts  $\text{text}$  at the end of the line.  $\Gamma$  A variant,  $\Gamma\{\text{text}\}\$ , places the commented text without moving it

to the left margin. It is a "local" comment.  $\Gamma$  A third option is  $\Gamma_{\text{text}}$ , that places the comment locally, but

```
\State\Commentl{Simple counter}
\State $c \gets 1$\Comment{initialize conter}
\State $n \gets \Call{FirstInstance}{}$
\While{$n < 0$}
    \State $c \gets c + 1$\Comment{counts one more}
    \State $n \gets \mbox{\CommentIn{all new} } \Call{NewInstance}{}$
\EndWhile
```
⊲ Simple counter  $c \leftarrow 1$   $\triangleright$  initialize conter  $n \leftarrow$  FIRSTINSTANCE() while  $n < 0$  do  $\triangleright$  x  $c \leftarrow c + 1$   $\triangleright$  counts one more  $n \leftarrow \triangleright$  all new  $\triangleleft$  NEWINSTANCE() end while

#### <span id="page-4-1"></span>4.5 Statements

```
\State
\Statex
```
 $\Theta \subset \Theta$  The statements should use  $\Theta \text{text}$ , which defines a hang indent for continued lines. The algorithmicx's \State and \Statex can be used as well.

In opposition to **\State** and **\Statex**, which uses justified text, **\Statep** aligns only to the left, what is aesthetically better than justification in my opinion.

Since \Statep uses a \parbox to span the text over multiple lines, no room is left for a comment. When needed a comment can be added through the optional argument:  $\Statep[\langle comment\rangle]{\{\text{text}\}.$ 

#### Example

```
\Statep{Calculate the value of $x$ using $k$ and $m$,
considering the stochastic distribution}
\Statep[$k \neq 0$, $m > k$]{Calculate the value of $x$
using $k$ and $m$, considering the stochastic distribution}
```
Calculate the value of x using  $k$  and  $m$ , considering the stochastic distribution

Calculate the value of x using k and m, considering  $\Rightarrow k \neq 0, m > k$ the stochastic distribution

#### <span id="page-5-0"></span>4.6 Conditionals

The traditional if-then-else structure is suported, handling nested commands as well. An else if construction avoids nesting ifs and getting too much indentation. The macros are: \If, \Else, and \ElsIf.

 $\If \{\mathrm{domment}\} {\mathrm{condition}}\}$  is used for conditional execution and is ended  $\triangle E$ lse with a  $\End$ If. The optional  $\langle comment \rangle$  is typeset to the left and the  $\langle condition \rangle$ is put in a \parbox. Regular \Comment and \Commentl can be used after \Else.

\ElsIf The else if clause is specified by \ElsIf[ $\{comment\}$ ]{ $\{condition\}$ .

\Switch Flow control using a selection structure are provided by the macro  $\S$ witch $[\langle comment \rangle]{\langle selector \rangle}$ , ended with  $\End$ Switch. Each matching clause uses  $\Caas{comment}({value})$  and  $\EndCase$ . The default uses  $\Otherwise$ and \EndOtherwise.

To specify ranges, the macro  $\langle\langle\langle\langle\langle\rangle\rangle\rangle\langle\langle\langle\langle\langle\rangle\rangle\rangle\rangle\rangle\rangle)$  can be used. For example, \Range{1}{10} outputs 1. .10 and \Range[2]{0}{10} prints 0. .10:2.

#### Examples

```
\If{$a < 0$}
    \Statep{$a \gets 0$}
\EndIf
```
if  $a < 0$  then  $a \leftarrow 0$ end if

\EndSwitch \Case \EndCase \Otherwise

\EndOtherwise

6

```
\If[closing doors]{the building is empty and the
  security system is active}
   \Statep{$\Id{status} \gets \TextString{ok}$}
\Else
   \Statep{$\Id{status} \gets \TextString{not ok}$}
\EndIf
```

```
if the building is empty and the security system is
    active then
                                                        ⊲ closing doors
     status \leftarrow "ok"else
     status \leftarrow \text{``not ok''}end if
\If[desired status]{$n \geq 0.8$}
    \Statep{$\Id{status} \gets \TextString{excelent}$}
\ElsIf{$n \geq 0.7$}
    \Statep{$\Id{status} \gets \TextString{great}$}
\ElsIf{$n \geq 0.5$}
    \Statep{$\Id{status} \gets \TextString{good}$}
\ElsIf{$n \geq 0.2$}
    \Statep{$\Id{status} \gets \TextString{not so good}$}
\Else\Comment{minimum not achieved}
    \Statep{$\Id{status} \gets \TextString{call for help}$}
\EndIf
```

```
if n > 0.8 then \triangleright desired status
     status \leftarrow "excelent"else if n \geq 0.7 then
     status \leftarrow "great"else if n \geq 0.5 then
     status \leftarrow "good"else if n \geq 0.2 then
     status \leftarrow "not so good"else ⊲ minimum not achieved
     status \leftarrow "call for help"end if
\Switch[$1 \leq \Id{month} \leq 12$]{\Id{month}}
   \Case{2}
       \If{\Call{IsLeapYear}{\Id{year}}}
           \Statep{$n_{days} \gets 29$}
        \Else
           \Statep{$n_{days} \gets 28$}
       \EndIf
```

```
\EndCase
    \Case{4, 6, 9, 11}
        \Statep{$n_{days} \gets 30$}
    \EndCase
    \Otherwise\Comment{1, 3, 5, 7, 8, 10, 12}
        \Statep{$n_{days} \gets 31$}
    \EndOtherwise
\EndSwitch
```

```
swith month of \rho 1 \leq month \leq 12
   case 2 do
      if ISLEAPYEAR(year) then
         n_{days} \leftarrow 29else
         n_{days} \leftarrow 28end if
   end case
   case 4, 6, 9, 11 do
      n_{daus} \leftarrow 30end case
   otherwise do ⊳ 1, 3, 5, 7, 8, 10, 12
      n_{days} \leftarrow 31end otherwise
end swith
```
### <span id="page-7-0"></span>4.7 Loops

Loops uses while, repeat until, and for flow control.

\While Loops with condition on top uses \While  $[\langle comment \rangle]{\langle condition \rangle}$  and are \EndWhile ended with \EndWhile.

\Repeat When loops have their termination condition tested at the bottom, the macros \Until \Repeat and \Until  $\mathrm{bound}\}$  (*condition*)} are used.

\For The for loop starts with  $\For[\*comment*] {\*condition*} and ends with$ \ForAll \ForEach \EndFor. To make things more versatile, \For can be replaced by \ForAll or \ForEach.

\To Some macros for supporting loops are also provided: \To, \DownTo, and \Step, which defaults to **to**, **downto**, and **step**, repectively.

```
\DownTo
  \Step
```
#### Examples

```
\While{there is data in the input stream and no
    termination signal was received}
    \Statep{Get element $e$ from the input stream}
```

```
\Statep{\Call{Process}{$e$}}
\EndWhile
  while there is data in the input stream and no termination sig-
        nal was received do
                                                                   \triangleright \, XGet element e from the input stream
     PROCESS(e)end while
\Statep[$n_1, n_2 > 0$]{Let $n_1$ and $n_2$
be the two integers in order to find the greatest
number that divides both}
\Repeat
  \Statep[$n_1 \bmod n_2$]{Set \Id{rest} as the
      rest of the integer
      division of $n_1$ by $n_2$}
  \Statep{Redefine $n_1$ with the value of $n_2$}
  \Statep{Redefine $n_2$ with the value of \Id{rest}}
\Until[terminates]{\[Id{rest} = 0
\Statep[greatest common divisor]{Set $m$ to the value of $n_1$}
  Let n_1 and n_2 be the two integers in order to find the
   greatest number that divides both
                                                          p_1, n_2 > 0repeat
     Set rest as the rest of the integer division of n_1 by
       n<sub>2</sub>\triangleright~n_1~\mathrm{mod}~n_2Redefine n_1 with the value of n_2Redefine n_2 with the value of rest
  until rest = 0 \triangleright terminates
  Set m to the value of n_1 ⊳ greatest common divi-
                                                 sor
\For{$i \gets n-1$ \DownTo\ $0$}
  \Statep{$s \gets s + i$}
\EndFor
  for i \leftarrow n-1 downto 0 do
     s \leftarrow s + iend for
\ForEach[main transactions]{transaction $t$ in the flow
    of transactions for month $m$}
    \Statep{\Call{ProcessTransaction}{$t$}}
\EndFor
```

```
for each transaction t in the flow of transac-
           tions for month m do
                                                 ⊲ main transactions
     PROCESSTRANSACTION(t)end for
\ForAll{$e$ in set $M$}
   \Statep{\Call{ProcessElement}{$e$}}
```
\EndFor

```
for all e in set M do
   PROCESSELEMENT(e)end for
```
## <span id="page-9-0"></span>4.8 Procedures and functions

\EndProcedure \Function \EndFunction \Return

\Procedure Procedure and functions are supported with \Procedure{ $\langle name\rangle$ }{\arguments}} and \EndProcedure and \Function{ $\langle$ name}}{\arguments}} and \EndFunction. The return value for functions use \Return.

#### Examples

```
\Procedure{PrintError}{$code$}
   \Switch{$code$}
        \Case{1}
            \Statep{\Write\ \TextString{Not found}}
        \EndCase
        \Case{2}
            \Statep{\Write\ \TextString{Access denied}}
        \EndCase
        \Case{3}
            \Statep{\Write\ \TextString{Blocked}}
        \EndCase
        \Otherwise
            \Statep{\Write\ \TextString{Unknown}}
        \EndOtherwise
   \EndSwitch
\EndProcedure
```
procedure PRINTERROR(code) swith code of case 1 do write "Not found" end case

```
case 2 do
           write "Access denied"
        end case
        case 3 do
           write "Blocked"
        end case
        otherwise do
           write "Unknown"
        end otherwise
     end swith
  end procedure
\Function{CelsiusToFahrenheit}{$t$}
   \Statep{\Return $\dfrac{9}{5}t + 32$}
\EndFunction
  function CELSIUSTOFAHRENHEIT(t)retorne \frac{9}{5}\frac{1}{5}t + 32end function
\Function[many parameters]{MyFunction}
   {$a$, $b$, $c$, $d$, $e$, $f$, $g$, $h$, $i$, $j$, $k$, $l$}
    \Statep{\Return $\dfrac{a+b+c+d}{f+g+hi^{j}}kl$}
\EndFunction
```

```
function MYFUNCTION(a, b, c, d, e, f, g, h, i, \triangleright many parameters
                          j, k, l\textbf{retorne}\ \frac{a+b+c+d}{c}\frac{f + g + h^{j}}{f + g + h^{j}}kl
end function
```
## <span id="page-10-0"></span>5 Extras

\NewLine Sometimes just letting the \parbox handle the line breaks is not enough. The macro \NewLine can be used to manually break lines.

\UseCode \ShowCode

DefineCode It is possible to define pieces of code for later use. Using the environment DefineCode with a  $\langle name \rangle$ , a part of the pseudocode can be specified and used with  $\text{UseCode} \{ \text{name}\}.$  The  $\text{name}$  provided should be unique; when repeated the code is overwritten. The macro  $\mathcal{S}$ howCode $[\langle options \rangle] {\langle name \rangle}$  displays the saved code verbatim. Any option for **\VerbatimInput** from fancyvrb can be specified in  $\langle options \rangle$ . All chuncks of code are written to temporary files.

### Examples

```
\If{$h > 0$ and\NewLine
        (\$n_1 \neq 0\ or n_2 < n_1\ and \NewLine
        $p \neq \Nil$}
   \Statep{\Call{DoSomething}{}}
\Else
   \Statep{\Call{DoSomethingElse}{}}
\EndIf
```

```
if h > 0 and
    (n_1 \neq 0 or n_2 < n_1) and
    p \neq N<sub>IL</sub> then
     DOSOMETHING()
  else
     DOSOMETHINGELSE()
  end if
\begin{DefineCode}{half_in_out}
    \Input A number $n$
    \Output Half of $n$ (i.e., $n/2$)
\end{DefineCode}
\begin{DefineCode}{half_code}
    \Statep[in]{Get $n$}
    \Statep[out]{Print $n/2$}
\end{DefineCode}
```
Inside algorithmic one can use the following definitions.

```
\UseCode{half_in_out}
\Statep{\Commentl{Code}}
\UseCode{half_code}
```

```
Input: A number nOutput: Half of n (i.e., n/2)
⊲ Code
 Get n \geq mPrint n/2 ⊳ out
```
The source is shown by \ShowCode{half\_code}. \Statep[in]{Get \$n\$}

\Statep[out]{Print \$n/2\$}

## <span id="page-12-0"></span>6 Implementation

```
This package is algxpar v0.91 – LAT<sub>E</sub>X 2\varepsilon.
                1 \NeedsTeXFormat{LaTeX2e}[2005/12/01]
                2 \ProvidesPackage{algxpar}
                3 [2020/05/30 v0.91 Algorithms with multiline/paragraph support]
                4 \newif\ifaxp@brazilian\axp@brazilianfalse
                5 \DeclareOption{brazilian}{\axp@braziliantrue}
                6 \DeclareOption*{\PackageWarning{algxpar}{Unknown '\CurrentOption'}}
                7 \ProcessOptions\relax
                  ragged2e: for \RaggedRight
                  listings: to get accented characters in verbatim mode (pt BR)
                  amsmath, amssymb: for \triangleright and \triangleleft
                  xcolor: gray color for \VisibleSpace
                  tcolorbox: verbatim save to file
                  fancyvrb: verbatim read from file with tabs
                8 \RequirePackage{algorithmicx}
                9 \RequirePackage{algpseudocode}
               10 \RequirePackage{ragged2e}
               11 \RequirePackage{listings}
               12 \RequirePackage{amsmath, amssymb}
               13 \RequirePackage{xcolor}
               14 \RequirePackage{tcolorbox} % to save verbatim
               15 \RequirePackage{fancyvrb} % to load verbatim preserving tabs
        \True
       \False
16 \algnewcommand\algorithmictrue{True}
         \Nil
17 \algnewcommand\algorithmicfalse{False}
          \Id
18 \algnewcommand\algorithmicnil{Nil}
  \TextString
19 \algnewcommand\True{\ensuremath{\textsc{\rmfamily \algorithmictrue}}}
\VisibleSpace
               20 \algnewcommand\False{\ensuremath{\textsc{\rmfamily \algorithmicfalse}}}
               21 \algnewcommand\Nil{\ensuremath{\textsc{\rmfamily \algorithmicnil}}}
               22 \newcommand{\Id}[1]{\ensuremath{\textit{\rmfamily#1}}}
               23 \newcommand{\TextString}[1]{\textrm{\normalfont''{\ttfamily\mbox{#1}}''}}
               24 \algnewcommand{\VisibleSpace}{\textrm{\color{black!70}\textvisiblespace}}
 \Description
       \Input
      \Output
26 \algnewcommand\algorithmicinput{\textbf{Input}}
      \Ensure
27 \algnewcommand\algorithmicoutput{\textbf{Output}}
     \Require
28 \algrenewcommand\algorithmicensure{\textbf{Ensure}}
               25 \algnewcommand\algorithmicdescription{\textbf{Description}}
               29 \algrenewcommand\algorithmicrequire{\textbf{Require}}
               30 \algnewcommand\Description{\item[\algorithmicdescription:]}
               31 \algnewcommand\Input{\item[\algorithmicinput:]}
               32 \algnewcommand\Output{\item[\algorithmicoutput:]}
               33 \algrenewcommand\Ensure{\item[\algorithmicensure:]}
               34 \algrenewcommand\Require{\item[\algorithmicrequire:]}
```

```
\Read
    \Write
35 \algnewcommand{\algorithmicread}{\textbf{read}}
      \Set
36 \algnewcommand{\algorithmicwrite}{\textbf{write}}
     \Setl
37 \algnewcommand\algorithmicset{Set}
            38 \algnewcommand\algorithmicsetto{to}
            39 \algnewcommand{\Set}[2]{\Id{#1} $\gets$ #2}
            40 \algnewcommand{\Setl}[2]{\algorithmicset\ #1 \algorithmicsetto\ #2}
            41 \algnewcommand{\Read}{\algorithmicread}
            42 \algnewcommand{\Write}{\algorithmicwrite}
 \Comment
 \Commentl 43\newcommand{\axp@commentleftsymbol}{$\triangleright$}
\CommentIn 44 \newcommand{\axp@commentrightsymbol}{$\triangleleft$}
            45 \algnewcommand{\CommentIn}[1]{\axp@commentleftsymbol~%
            46 \textsl{#1}~\axp@commentrightsymbol}
            47 \algnewcommand{\Commentl}[1]{\axp@commentleftsymbol~\textsl{#1}}
            48 \algrenewcommand{\algorithmiccomment}[1]{%
            49 \def\tmp{#1}%
            50 \ifx\tmp\empty\else%
            51 \hfill\Commentl{#1}%
           52 \setminus fi53 }
  \Statep
            54 \newlength{\axp@stateindent}
            55 \setlength{\axp@stateindent} \dimexpr\algorithmicindent/2\relax}
            56 \algnewcommand{\Statep}[2][]{\State\algparbox[#1]{#2}{\axp@stateindent}}
    \While
\EndWhile 57 \newlength{\axp@whilewidth}
            58 \algblockdefx{While}{EndWhile}%
            59 [2][]{%
            60 \settowidth{\axp@whilewidth}{\algorithmicwhile\ }%
            61\algparbox[x#1]{\algorithmicwhile\ #2~\algorithmicdo}{\axp@whilewidth}%
            62 }%
            63 {\algorithmicend\ \algorithmicwhile}
  \Repeat
   \Until 64 \newlength{\axp@untilwidth}
            65 \algblockdefx{Repeat}{Until}%
            66 {\algorithmicrepeat}%
            67 [2][]{%
            68 \settowidth{\axp@untilwidth}{\algorithmicuntil\ }%
            69 \axp@algparbox{#1}{\algorithmicuntil\ #2}{\axp@untilwidth}{0}%
            70 }
      \If
     \Else
71 \newlength{\axp@ifwidth}
    \ElsIf
72 \newlength{\axp@elseifwidth}
   \EndIf
```

```
14
```

```
73 \algblockdefx[If]{If}{EndIf}%
               74 [2][]{%
               75 \settowidth{\axp@ifwidth}{\algorithmicif\ }%
               76 \algparbox[#1]{\algorithmicif\ #2~\algorithmicthen}{\axp@ifwidth}%
               77 }
               78 {\algorithmicend\ \algorithmicif}
               79 \algcblockx[If]{If}{ElsIf}{EndIf}
               80 [2][]{%
               81 \settowidth{\axp@elseifwidth}{\algorithmicelse\ \algorithmicif\ }%
               82 \algparbox[#1]{\algorithmicelse~\algorithmicif\ #2~\algorithmicthen}{\axp@elseifwidth}%
               83 }
               84 {\algorithmicend\ \algorithmicif}
               85 \algcblockx{If}{Else}{EndIf}
               86 {\textbf{\algorithmicelse}}
               87 {\textbf{\algorithmicend~\algorithmicif}}
     \Switch
   \EndSwitch
88 \algnewcommand{\algorithmicswitch}{\textbf{switch}}
        \Case
89 \algnewcommand{\algorithmicof}{\textbf{of}}
     \EndCase
90 \algnewcommand{\algorithmiccase}{\textbf{case}}
   \Otherwise
91 \algnewcommand{\algorithmicotherwise}{\textbf{otherwise}}
\EndOtherwise
92 \newlength{\axp@switchwidth}
       \Range 93 \algblockdefx{Switch}{EndSwitch}%
               94 [2][]{%
               95 \settowidth{\axp@switchwidth}{\algorithmicswitch\ }%
               96 \algparbox[#1]{\algorithmicswitch\ #2~\algorithmicof}{\axp@switchwidth}%
               97 }
               98 {\algorithmicend~\algorithmicswitch}
               99 \newlength{\axp@casewidth}
              100 \algblockdefx{Case}{EndCase}%
              101 [2][]{%
              102 \settowidth{\axp@casewidth}{\algorithmiccase\ }%
              103 \algparbox[#1]{\algorithmiccase\ #2~\algorithmicdo}{\axp@casewidth}%
              104 }
              105 {\algorithmicend~\algorithmiccase}
              106 \algblockdefx{Otherwise}{EndOtherwise}%
              107 {\algorithmicotherwise~\algorithmicdo}%
              108 {\textbf{\algorithmicend\ \algorithmicotherwise}}
              109 \newcommand{\Range}[3][]{%
              110 \ensuremath{%
              111 #2%
              112 \def\temp{#1}%
              113 \mathcal{\ldotp\ldotp}#3
              114 \ifx\temp\empty\relax\else{\ensuremath{\mathcal{:}#1}}\fi%
              115 }%
              116 }
        \For
      \ForEch
117 \algnewcommand{\To}{\textbf{to}}
      \ForAll
118 \algnewcommand{\DownTo}{\textbf{downto}}
     \EndFor
         \Gamma\DownTo
        \Step
                                                     15
```

```
119 \algnewcommand{\Step}{\textbf{step}}
              120 \newlength{\axp@forwidth}
              121 \algblockdefx{For}{EndFor}%
              122 [2][]{%
              123 \settowidth{\axp@forwidth}{\algorithmicfor\ }%
              124 \algparbox[#1]{\algorithmicfor\ #2~\algorithmicdo}{\axp@forwidth}%
              125 }
              126 {\algorithmicend\ \algorithmicfor}
              127 \algnewcommand{\algorithmicforeach}{\textbf{for~each}}
              128 \newlength{\axp@foreachwidth}
              129 \algblockdefx{ForEach}{EndFor}%
              130 [2] []\{%
              131 \settowidth{\axp@foreachwidth}{\algorithmicforeach\ }%
              132 \algparbox[#1]{\algorithmicforeach\ #2~\algorithmicdo}{\axp@foreachwidth}%
              133 }
              134 {\algorithmicend\~\algorithmicfor}
              135 \newlength{\axp@forallwidth}
              136 \algblockdefx{ForAll}{EndFor}%
              137 [2][]{%
              138 \settowidth{\axp@forallwidth}{\algorithmicforall\ }%
              139 \algparbox[#1]{\algorithmicforall\ #2~\algorithmicdo}{\axp@forallwidth}%
              140 }%
              141 {\algorithmicend\ \algorithmicfor}
  \Procedure
\EndProcedure 142 \newlength{\axp@procedurewidth}
    \Function
143 \newlength{\axp@namewidth}
 \EndFunction
144 \algblockdefx{Procedure}{EndProcedure}%
        \Call
145 [3][]{%
              146 \settowidth{\axp@procedurewidth}{\algorithmicprocedure~}%
              147 \settowidth{\axp@namewidth}{\textsc{#2}(}%
              148 \addtolength{\axp@procedurewidth}{0.6\axp@namewidth}%
              149 \algparbox[#1]{\algorithmicprocedure\ \textsc{#2}(#3)}{\axp@procedurewidth}
              150 }%
              151 {\algorithmicend\ \algorithmicprocedure}
              152 \newlength{\axp@functionwidth}
              153 \algblockdefx{Function}{EndFunction}%
              154 [3][]{%
              155 \settowidth{\axp@functionwidth}{\algorithmicfunction~}%
              156 \settowidth{\axp@namewidth}{\textsc{#2}(}%
              157 \addtolength{\axp@functionwidth}{0.6\axp@namewidth}%
              158 \algparbox[#1]{\algorithmicfunction\ \textsc{#2}(#3)}{\axp@functionwidth}
              159 }%
              160 {\algorithmicend\ \algorithmicfunction}
              161 \algrenewcommand\Call[2]{%
              162 \def\argstmp{#2}%
              163 \textsc{#1}\ifx\argstmp\empty\mbox{(\hskip0.5ex)}\else(#2)\fi%
              164 }
```
\NewLine

165\newcommand{\NewLine}{\\}

DefineCode

```
\UseCode
166 \newenvironment{DefineCode}[1]
```

```
\ShowCode 167{\begingroup\tcbverbatimwrite{\jobname_code_#1.tmp}}
```
168 {\endtcbverbatimwrite\endgroup}

- 169 \newcommand{\UseCode}[1]{\input{\jobname\_code\_#1.tmp}}
- 170 \newcommand{\ShowCode}[2][]{{\small\VerbatimInput[tabsize=4, #1]%
- 171 {\jobname\_code\_#2.tmp}}}

#### \alglinenumber

```
172 \algrenewcommand{\alglinenumber}[1]%
173 {\hspace{-1.5em}\color{black!35}{\scriptsize#1}\raisebox{0.2ex}{\tiny$\blacktriangleright$}}
```
#### \axp@algparbox

```
174 \newlength{\axp@commentwidth}
175 \setlength{\axp@commentwidth}{0pt}
176 \newcommand{\algparbox}[3][]{\axp@algparbox{#1}{#2}{#3}{1}}
177
178 \newlength{\axp@largestcommentwidth}
179 \setlength{\axp@largestcommentwidth}{0.3\linewidth}
180 \newcommand{\axp@algparbox}[4]{%
181 \def\temp{#1}%
182 \ifx\temp\empty%
183 \setlength{\axp@commentwidth}{-2em}%
184 \else%
185 \settowidth{\axp@commentwidth}{\axp@commentleftsymbol\ #1}%
186 \ifdim\axp@commentwidth>\axp@largestcommentwidth\relax%
187 \setlength{\axp@commentwidth}{\axp@largestcommentwidth}%
188 \overrightarrow{188}189 \{f_i\}190 \renewcommand{\NewLine}{\\\hspace{#3}}%
191 \parbox[t]{\dimexpr\linewidth-\axp@commentwidth-%
192 (\algorithmicindent)*(\theALG@nested - #4)-2em}%
193 {\RaggedRight\setlength{\hangindent}{#3}#2\strut}%
194 \ifx\temp\empty\else%
195 \hfill\axp@commentleftsymbol\hspace{0.5em}%
196 \parbox[t]{\axp@commentwidth}{\slshape\RaggedRight#1}%
197 \overline{\text{if}}198 \renewcommand{\NewLine}{\\}%
199 }
200 \lstset{
201 literate=
202 {á}{{\'a}}1 {é}{{\'e}}1 {í}{{\'i}}1 {ó}{{\'o}}1 {ú}{{\'u}}1
203 {Á}{{\'A}}1 {É}{{\'E}}1 {Í}{{\'I}}1 {Ó}{{\'O}}1 {Ú}{{\'U}}1
204 {à}{{\'a}}1 {è}{{\'e}}1 {ì}{{\'i}}1 {ò}{{\'o}}1 {ù}{{\'u}}1
205 {À}{{\'A}}1 {È}{{\'E}}1 {Ì}{{\'I}}1 {Ò}{{\'O}}1 {Ù}{{\'U}}1
206 {ä}{{\"a}}1 {ë}{{\"e}}1 {ï}{{\"i}}1 {ö}{{\"o}}1 {ü}{{\"u}}1
```

```
207 \{a\}\{\{\\a\}\}\1 \{5\}\{\{\\c\}\}208 {Ã}{{\~A}}1 {Õ}{{\~O}}1
209 {Ä}{{\"A}}1 {Ë}{{\"E}}1 {Ï}{{\"I}}1 {Ö}{{\"O}}1 {Ü}{{\"U}}1
210 {â}{{\^a}}1 {ê}{{\^e}}1 {î}{{\^i}}1 {ô}{{\^o}}1 {û}{{\^u}}1
211 {Â}{{\^A}}1 {Ê}{{\^E}}1 {Î}{{\^I}}1 {Ô}{{\^O}}1 {Û}{{\^U}}1
212 {ç}{{\c c}}1 {Ç}{{\c C}}1
213 {ø}{{\o}}1 {å}{{\r a}}1 {Å}{{\r A}}1
214 {œ}{{\oe}}1 {Œ}{{\OE}}1 {æ}{{\ae}}1 {Æ}{{\AE}}1
215 {ß}{{\ss}}1
216 {ű}{{\H{u}}}1 {Ű}{{\H{U}}}1 {ő}{{\H{o}}}1 {Ő}{{\H{O}}}1
217 {£}{{\pounds}}1
218 {«}{{\guillemotleft}}1
219 {»}{{\guillemotright}}1
220 {ñ}{{\~n}}1 {Ñ}{{\~N}}1 {¿}{{?'}}1
221 }
```
# <span id="page-17-0"></span>7 Customization

By default, the longest width for a comment at the right margin is 0.3\linewidth. This can be changed using something like the code below.

```
\makeatletter
\setminus \setminus \{\text{array}(\makeatother
```
The assignment sign can be changed from  $\leftarrow$  to anything else, as well as the symbols used in comments.

```
\renewcommand{\gets}{\mathop{::=}}
\renewcommand{\axp@commentleftsymbol}{\texttt{//}}
\renewcommand{\axp@commentrightsymbol}{\texttt{*/}}
```
To handle languages, the macro \algxparset should be used.

```
222 \pgfkeys{
223 algxpar/.cd,
224 brazilian/.code = {\xpi}{\arg \alpha},
225 english/.code = {\xrightarrow{\argUangeemglish}},
226 default/.code = {\x^{226} default/.code = {\x^{26}227 }
228 \newcommand{\algxparset}[1]{
229 \pgfkeys{
230 algxpar/.cd,
231 #1
232 }
233 }
234 \newcommand{\axp@languagebrazilian}{
235 \algrenewcommand\algorithmicdescription{\textbf{Descrição}}
```

```
236 \algrenewcommand\algorithmicinput{\textbf{Entrada}}
237 \algrenewcommand\algorithmicoutput{\textbf{Saída}}
238 \algrenewcommand\algorithmicrequire{\textbf{Pré}}
239 \algrenewcommand\algorithmicensure{\textbf{Pós}}
240 \algrenewcommand{\algorithmicend}{\textbf{fim}}
241 \algrenewcommand{\algorithmicif}{\textbf{se}}
242 \algrenewcommand{\algorithmicthen}{\textbf{então}}
243 \algrenewcommand{\algorithmicelse}{\textbf{senão}}
244 \algrenewcommand{\algorithmicswitch}{\textbf{escolha}}
245 \algrenewcommand{\algorithmicof}{\textbf{de}}
246 \algrenewcommand{\algorithmiccase}{\textbf{caso}}
247 \algrenewcommand{\algorithmicotherwise}{\textbf{caso~contrário}}
248 \algrenewcommand{\algorithmicfor}{\textbf{para}}
249 \algrenewcommand{\algorithmicdo}{\textbf{faça}}
250 \algrenewcommand{\algorithmicwhile}{\textbf{enquanto}}
251 \algrenewcommand{\algorithmicrepeat}{\textbf{repita}}
252 \algrenewcommand{\algorithmicuntil}{\textbf{até que}}
253 \algrenewcommand{\algorithmicloop}{\textbf{repita}}
254 \algrenewcommand{\algorithmicforeach}{\textbf{para~cada}}
255 \algrenewcommand{\algorithmicforall}{\textbf{para~todo}}
256 \algrenewcommand{\algorithmicfunction}{\textbf{função}}
257 \algrenewcommand{\algorithmicprocedure}{\textbf{procedimento}}
258 \algrenewcommand{\algorithmicreturn}{\textbf{retorne}}
259 \algrenewcommand{\algorithmictrue}{Verdadeiro}
260 \algrenewcommand{\algorithmicfalse}{Falso}
261 \algrenewcommand{\algorithmicnil}{Nulo}
262 \algrenewcommand{\algorithmicread}{\textbf{leia}}
263 \algrenewcommand{\algorithmicwrite}{\textbf{escreva}}
264 \algrenewcommand{\algorithmicset}{Defina}
265 \algrenewcommand{\algorithmicsetto}{como}
266 \algrenewcommand{\To}{\textbf{até}}
267 \algrenewcommand{\DownTo}{\textbf{decrescente~até}}
268 \algrenewcommand{\Step}{\textbf{passo}}
269 }
270 \newcommand{\axp@languageenglish}{
271 \algrenewcommand\algorithmicdescription{\textbf{Description}}
272 \algrenewcommand\algorithmicinput{\textbf{Input}}
273 \algrenewcommand\algorithmicoutput{\textbf{Output}}
274 \algrenewcommand\algorithmicrequire{\textbf{Pre}}
275 \algrenewcommand\algorithmicensure{\textbf{Post}}
276 \algrenewcommand{\algorithmicend}{\textbf{end}}
277 \algrenewcommand{\algorithmicif}{\textbf{if}}
278 \algrenewcommand{\algorithmicthen}{\textbf{then}}
279 \algrenewcommand{\algorithmicelse}{\textbf{else}}
280 \algrenewcommand{\algorithmicswitch}{\textbf{swith}}
281 \algrenewcommand{\algorithmicof}{\textbf{of}}
282 \algrenewcommand{\algorithmiccase}{\textbf{case}}
283 \algrenewcommand{\algorithmicotherwise}{\textbf{otherwise}}
284 \algrenewcommand{\algorithmicfor}{\textbf{for}}
285 \algrenewcommand{\algorithmicdo}{\textbf{do}}
```

```
286 \algrenewcommand{\algorithmicwhile}{\textbf{while}}
287 \algrenewcommand{\algorithmicrepeat}{\textbf{repeat}}
288 \verb|\algorithmicuntil]{\textbf{until}|}289 \algrenewcommand{\algorithmicloop}{\textbf{loop}}
290 \algrenewcommand{\algorithmicforeach}{\textbf{for~each}}
291 \algrenewcommand{\algorithmicforall}{\textbf{for~all}}
292 \algrenewcommand{\algorithmicfunction}{\textbf{function}}
293 \algrenewcommand{\algorithmicprocedure}{\textbf{procedure}}
294 \verb|\algorithmicreturn| {\verb|textbf{retone}|}295 \algrenewcommand{\algorithmictrue}{True}
296 \algrenewcommand{\algorithmicfalse}{False}
297 \algrenewcommand{\algorithmicnil}{Nil}
298 \algrenewcommand{\algorithmicread}{\textbf{read}}
299 \algrenewcommand{\algorithmicwrite}{\textbf{write}}
300 \algrenewcommand{\algorithmicset}{Set}
301 \algrenewcommand{\algorithmicsetto}{to}
302 \algrenewcommand{\To}{\textbf{to}}
303 \algrenewcommand{\DownTo}{\textbf{downto}}
304 \algrenewcommand{\Step}{\textbf{step}}
305 }
306 \axp@languageenglish % default language
307 \ifaxp@brazilian\algxparset{brazilian}\fi
```
## <span id="page-19-0"></span> $8$  To do...

There are lots of improvements to make in the code. I recognize it!

# <span id="page-19-1"></span>Appendix

### A An example

```
\Description Inserts a new item in the B-tree structure,
    handling only the root node
\Input The \Id{item} to be inserted
\Output Returns \True\ in case of success, \False\ in
    case of failure (i.e., duplicated keys)
\Function{Insert}{\Id{item}}
    \If{\Id{tree.root address} is \Nil}
        \Statep{\Commentl{Create first node}}
        \Statep[\Nil\ = new node]{$\Id{new root node}
            \gets \Call{GetNode}{\Nil}$}
        \Statep[only item]{Insert \Id{item} in \Id{new
            root node} and set both its left and right
            childs to \Nil; also set \Id{new root
            node.count} to 1}
```

```
\Statep[first node is always a leaf]{Set \Id{new
            root node.type} to \Leaf}
        \Statep[flag that node must be updated in file]
            {Set \Id{new root node.modified} to \True}
        \Statep{\Call{WriteNode}{\Id{new root node}}}
        \Statep{$\Id{tree.root address} \gets
            \Id{new root node.address}$}
        \Statep[update root address in file]
            {\Call{WriteRootAddress}{}}
        \Statep{\Return \True}
    \Else
        \Statep{\Commentl{Insert in existing tree}}
        \Statep[]{$\Id{success}$,
        $\Id{promoted item}$, $\Id{new node address} \gets
            \Call{SearchInsert}{\Id{tree.root address},
            \Id{item}}$}
        \If[root has splitted]{\Id{success} and
            ${\Id{new node address}\neq\Nil}$}
            \Statep[new root]{$\Id{new root node} \gets
                \Call{GetNode}{\Nil}$}
            \Statep{Insert \Id{promoted item} in \Id{new
                root node} and set \Id{new root node.count}
                to 1}
            \Statep[tree height grows]{Set \Id{item}'s
                left child to \Id{tree.root
                address} and right child to \Id{new
                node address}}
            \Statep[not a leaf]{Set \Id{new root
                    node.type} to \Internal}
            \Statep{Set \Id{new root node.modified}
                to \True}
            \Statep{\Call{WriteNode}{\Id{new root
                node}}}
            \Statep{$\Id{tree.root address} \gets
                \Id{new root node.address}$}
            \Statep[update root address in
                file]{\Call{WriteRootAddress}{}}
        \EndIf
        \Statep[insertion status]{\Return \Id{success}}
    \EndIf
\EndFunction
```
Description: Inserts a new item in the B-tree structure, handling only the root node Input: The item to be inserted Output: Returns True in case of success, False in case of failure (i.e.,

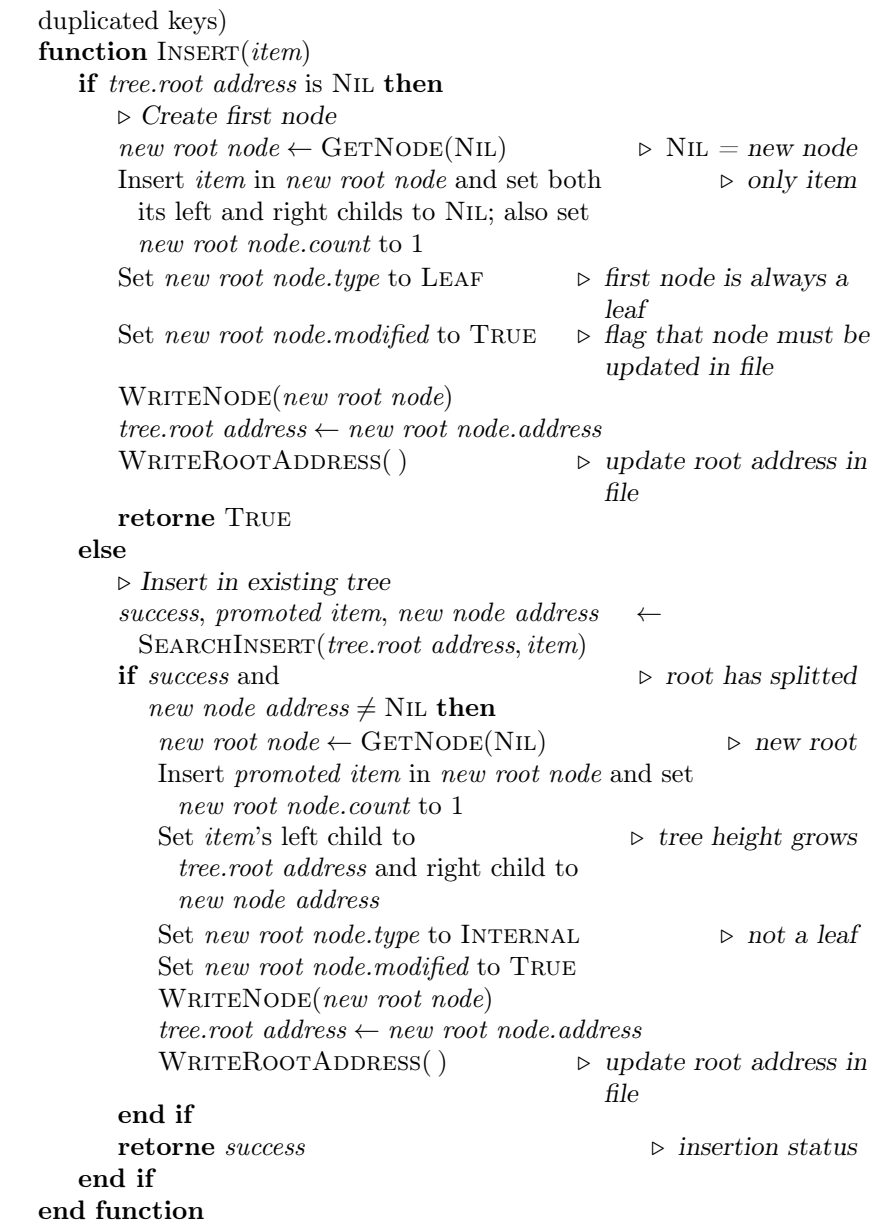

# Index

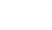

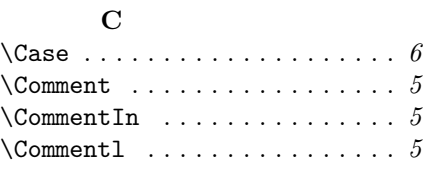

# $\overline{D}$

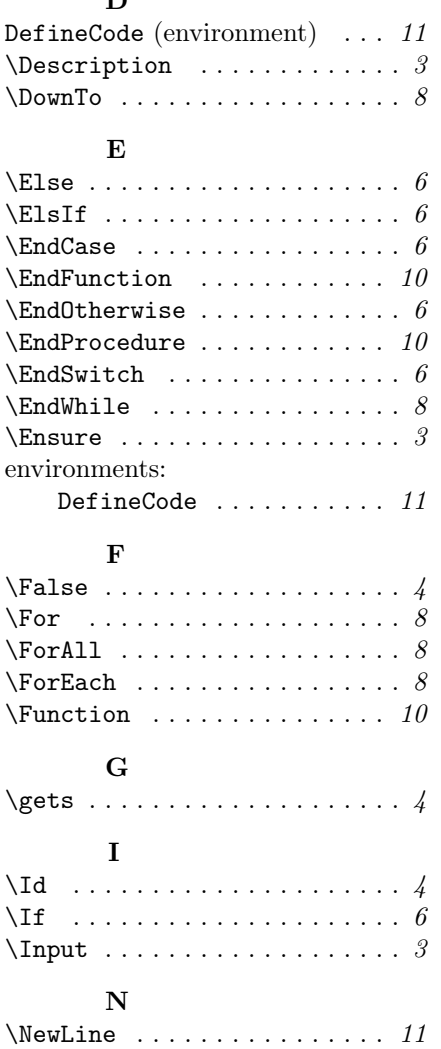

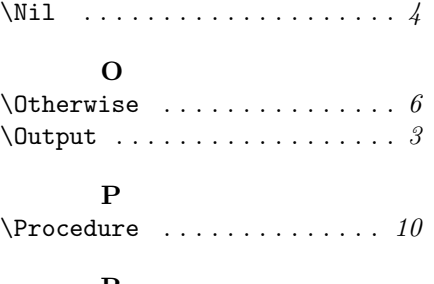

## R

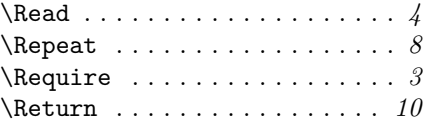

# S

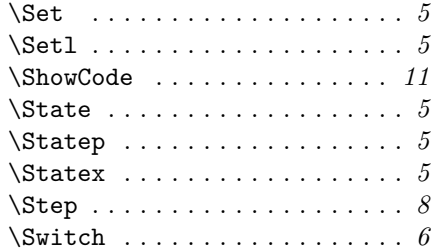

## $\mathbf T$

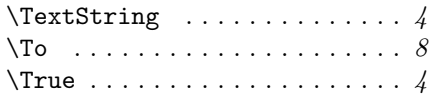

# ${\bf U}$

\Until . . . . . . . . . . . . . . . . . . . 8 \UseCode ................ 11

# V

 $\verb+\VisibleSpace + \verb+....+ + \verb+....++$ 

# W

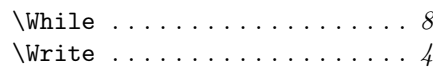